**Michael McThrow November 9, 2020**

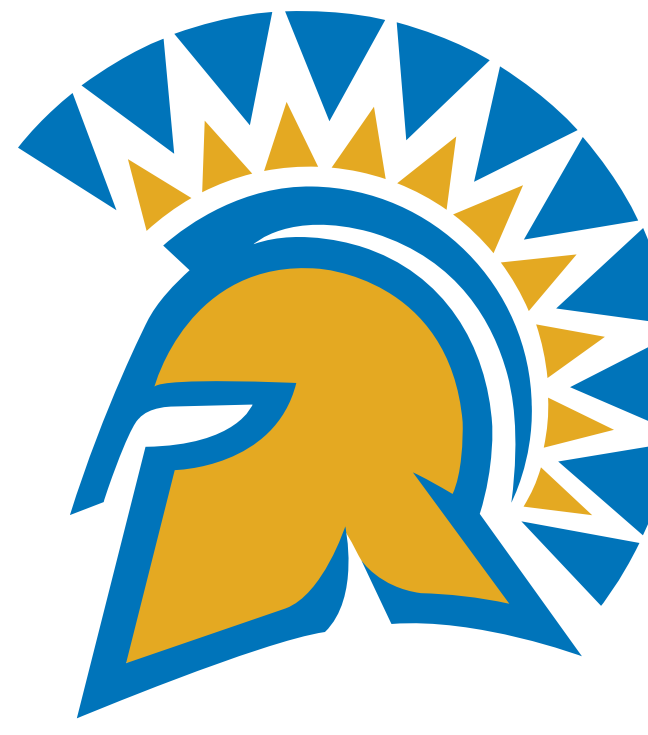

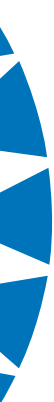

#### **Cuts and Negation CS 152 -- Programming Paradigms San José State University**

### **Agenda**

- Backtracking and Search Trees
- Cuts
- Negation
- Project #2 Details
- Final Four Weeks of CS 152

# Backtracking and Search Trees

### **Search Trees**

• According to Sterling and Shapiro, "A search tree of a goal G with respect to a

• "There is an edge leading from a node N for each clause in the program

- program P is defined as follows":
	- G is the tree's root.
	- Nodes are goals (can be conjunctive).
	- whose head unifies with the selected goal."
	- "Each branch in the tree from the root is a computation of G by P."
	- solution of the query.

• Leaves are either *success nodes* or *failure nodes*. Each success node is a

### **Search Tree Example**

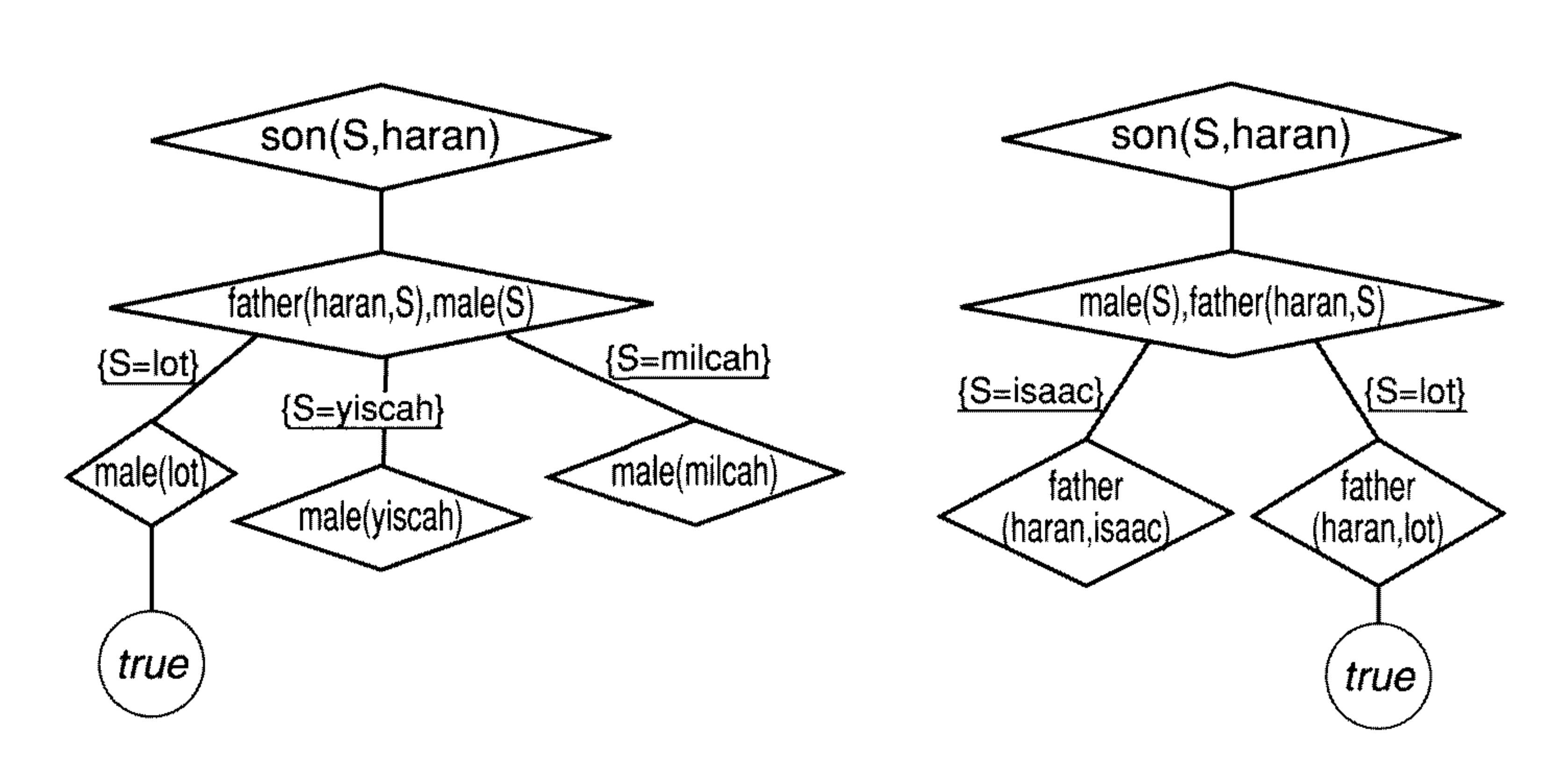

# Figure 5.2 Two search trees

#### From Sterling and Shapiro, p. 111

- Figure 5.3 Search tree with multiple success nodes
	- From Sterling and Shapiro, p. 112

#### **Search Tree Example** :n Iree Fxa

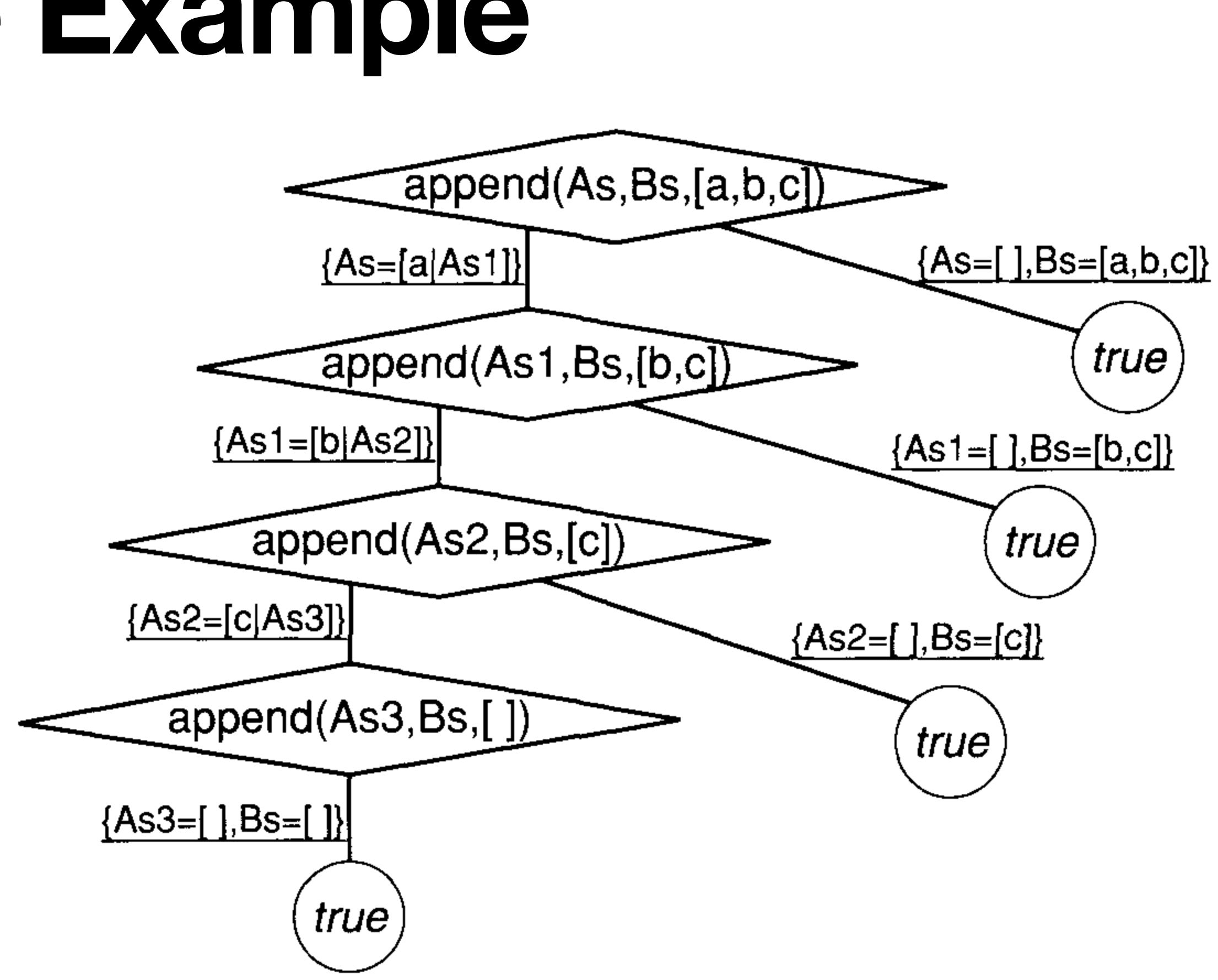

#### **Search Trees**

• Sometimes there can be multiple possible search trees for a search query.

• Each possible search tree depends on decisions made regarding how new elements are added to the resolvent when resolving the query and how the

- 
- new clause A' from P is found.

### **Review: Resolution Algorithm**

Input:

Output:

A goal  $G$  and a program  $P$ or no otherwise

Initialize the resolvent to G. **Algorithm:** 

**Figure 4.2** An abstract interpreter for logic programs

- 
- An instance of  $G$  that is a logical consequence of  $P$ ,
- while the resolvent is not empty do choose a goal A from the resolvent choose a (renamed) clause  $A' \leftarrow B_1, \ldots, B_n$  from P such that A and A' unify with mgu  $\theta$ (if no such goal and clause exist, exit the *while* loop) replace A by  $B_1, \ldots, B_n$  in the resolvent apply  $\theta$  to the resolvent and to G If the resolvent is empty, then output G, else output no.
	-
- From Sterling and Shapiro, p. 93

#### **Review: Resolution Algorithm (with Prolog implementation details)**

Input:

Output:

Algorithm:

resolvent is a stack choose a goal A from the resolvent  $A = resolvent.pop()$ choose a (renamed) clause  $A' \leftarrow B_1, \ldots, B_n$  from P such that A and A' unify with mgu  $\theta$ (if no such goal and clause exist, exit the *while* loop) replace  $A$  by  $B_1$ ,..., $B_n$  in the resolvent  $B1, ..., BN$  are pushed onto the apply  $\theta$  to the resolvent and to G

Initialize the resolvent to  $G$ . while the resolvent is not empty do apply  $\theta$  to the resolvent and to  $G$  stack<br>If the resolvent is empty, then output G, else output no.

**Figure 4.2** An abstract interpreter for logic programs

An instance of  $G$  that is a logical consequence of  $P$ ,

From Sterling and Shapiro, p. 93

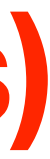

choose first A' in program

P that unifies with A

A goal  $G$  and a program  $P$ 

or no otherwise

### **Backtracking**

Input:

Output:

Algorithm:

What happens when there is no A'? We **backtrack** to the last A that successfully unified. This allows us to try a different computation path. Note that backtracking is not shown in this algorithm.**Figure 4.2** 

An instance of  $G$  that is a logical consequence of  $P$ , or no otherwise Initialize the resolvent to G. while the resolvent is not empty do choose a goal A from the resolvent choose a (renamed) clause  $A' \leftarrow B_1, \ldots, B_n$  from P such that A and A' unify with mgu  $\theta$ (if no such goal and clause exist, exit the *while* loop) replace A by  $B_1, \ldots, B_n$  in the resolvent apply  $\theta$  to the resolvent and to G If the resolvent is empty, then output G, else output no.

An abstract interpreter for logic programs

A goal  $G$  and a program  $P$ 

From Sterling and Shapiro, p. 93

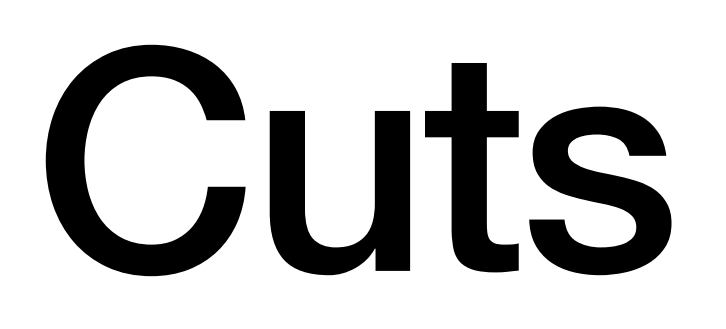

## **Problems That Arise When Using Prolog**

- Unnecessary backtracking in some queries.
	- This unnecessary backtracking leads to wasted computations.
- It would be nice for the programmer to be able to ignore, or "prune" branches of a search tree that the programmer knows are "unfruitful."
- Prolog provides such functionality by providing cuts.

#### **Cuts**

• Whenever Prolog encounters a ! inside of a rule, this means that Prolog will commit to all of the choices made before ! appeared; the interpreter will not

- A cut is expressed as a ! in Prolog.
- backtrack on any decision made before !.

#### Merge Example from Textbook (p. 190) merge( $X$ ) ,  $Y$  ,  $Y$  ,  $Y$  ,  $Y$  ,  $Y$  ,  $Y$  ,  $Y$  ,  $Y$  ,  $Y$  ,  $Y$  ,  $Y$  ,  $Y$  ,  $Y$  ,  $Y$  ,  $Y$  ,  $Y$  ,  $Y$  ,  $Y$  ,  $Y$  ,  $Y$  ,  $Y$  ,  $Y$  ,  $Y$  ,  $Y$  ,  $Y$  ,  $Y$  ,  $Y$  ,  $Y$  ,  $Y$  ,  $Y$  ,  $Y$  ,  $Y$  ,  $Y$  ,  $Y$  ,  $Y$

 $merge(Xs,Ys,Zs)$   $\leftarrow$ the ordered lists of integers Xs and Ys.  $max(a|V_0|V_0|Z_0)$ 

merge([X]) Program 11.1 Mergettalas 1.1 Mergettalas 1.1 Mergettalas 1.1 Mergettalas 1.1 Mergettalas 1.1 Mergettalas 1.1 Me

 $merge(Xs, [ ] , Xs)$ .  $merge([ ]$ ,  $Ys, Ys)$ .

Program 11.1 Merging ordered lists nature of the tests of the tests program 11.1 Merging ordered lists. the first merger clause is written with the contract of the contract of the contract of the contract of the co<br>The contract of the contract of the contract of the contract of the contract of the contract of the contract o

the first merge clause is written Replacement of first rule with an

- Zs is an ordered list of integers obtained from merging
	- merge([XJXs], [YIYs] , [XIZs]) X < Y, merge(Xs, [YIYs] ,Zs). merge([X|Xs],[Y|Ys],[X,Y|Zs]) ← X=:=Y, merge(Xs,Ys,Zs).
	- $merge([X|Xs],[Y|Ys],[Y|Zs]) \leftarrow X > Y, merge([X|Xs],Ys,Zs).$

merge([X|Xs],[Y|Ys],[X|Zs]) ← X < Y, !, merge(Xs,[Y |Ys],Zs). Replacement of first rule with an included cut Replacement of first rule with an included cut

# **Merge Example with Cuts (p. 192)**

 $merge(Xs,Ys,Zs)$   $\leftarrow$ the ordered lists of integers Xs and Ys.

 $merge([X|Xs],[Y|Ys],[X|Zs]) \leftarrow$  $X < Y$ , !, merge $(Xs, [Y|Ys], Zs)$ .  $merge([X|Xs],[Y|Ys],[X,Y|Zs]) \leftarrow$ 

 $X = :=Y, !, merge(Xs,Ys,Zs).$ 

 $merge([X|Xs], [Y|Ys], [Y|Zs]) \leftarrow$ 

 $X > Y$ ,  $\ell$ , merge( $[X|Xs]$ ,  $Ys$ ,  $Zs$ ).

merge(Xs,  $[ ]$ ,Xs)  $\leftarrow$  !.

 $merge([ ]$ , Ys, Ys)  $\leftarrow$  !.

- Zs is an ordered list of integers obtained from merging
	-

Program 11.2 Merging with cuts

## **Minimum Example with Cuts (p. 193)**

#### $minimum(X, Y, Min)$  – *Min* is the minimum of the numbers  $X$  and  $Y$ .

- $minimm(X,Y,X)$   $X \leq Y,$   $\ldots$  $minimm(X,Y,Y)$  -  $X > Y$ , !.
- Program 11.3 minimum with cuts

### **Green and Red Cuts**

- Green cuts are used for removing unnecessary backtracking in Prolog programs.
	- All examples shown have been examples of green cuts.
	- Green cuts are less controversial.
- Red cuts are used for changing the set of goals the program can prove.
	- that could be inferred to be true" [Sterling and Shapiro, p. 203].
	- Highly controversial; **USE WITH EXTREME CAUTION!**

• "A standard Prolog programming technique using red cuts is the omission of explicit conditions. Knowledge of the behavior of Prolog, specifically the order in which rules are used in a program, is relied on to omit conditions

# Negation

# Why should Prolog programmers be cautious about negation?

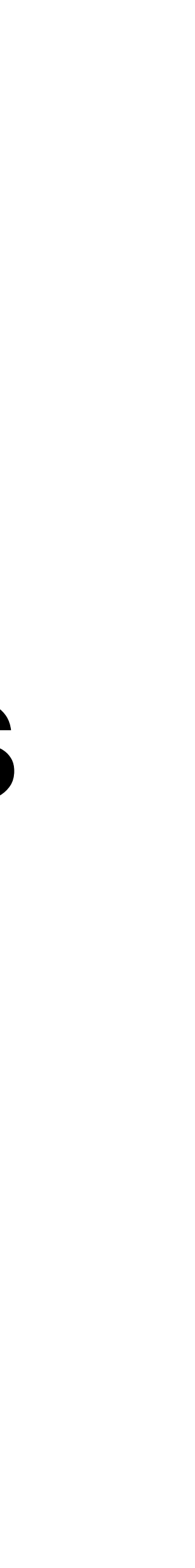

Recall that in logic programming, if a query results in a "no" or "false" answer, this does not state anything about the truth of the query; it means that the interpreter failed to prove the query from the program [Sterling and Shapiro, p. 13].

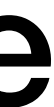

### However, it is convenient for programmers to express certain logical statements using negation.

## **Examples of Negation**

- single(X) :- not married(X).
- fake $(X)$  :- not authentic $(X)$ .
- import $(X)$  :- not domestic $(X)$ .

### The concept "negation as failure" allows us to express negation in logic programming.

#### According to Sterling and Shapiro, "A goal not G will be assumed to be a consequence of a program P if G is not a consequence of P" (p. 114).

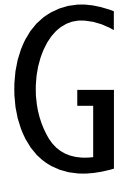

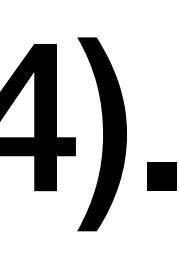

# Cuts can be used to implement negation as failure.

## Negation as Failure **Standard Provides a provided** a property of the **Negation** as Failure of the **Negation**

- Prolog provides a fail\_if(Goal) predicate, which is equivalent to the not statement.  $s$  $\bullet$  Proiog provides a Tutt\_ti (goul) predicate, which is equivalent to the not calling the system predicate  $\bullet$ out the predicate does not implement the predicate does not implement the predicate of the predicate of the pre
- Prolog also has a system predicate called fail that always fails.
- Semantics of not G [Sterling and Shapiro, p. 198]: how the predicate difference of prediction and the prediction, and  $\frac{10}{8}$ programmers are the programmers and chapter than misles by the name.

Let us consider the behavior of Program 11.6 in answering the query not G? The first rule applies, and G is called using the meta-variable facility. If G succeeds, the cut is encountered. The computation is then committed to the first rule, and not G fails. If the call to G fails, then the second rule of Program 11.6 is used, which succeeds. Thus not <sup>G</sup> fails if

<sup>G</sup> succeeds and succeeds if <sup>G</sup> fails.

Project #2 Details

## **Project #2 Details**

- You will be implementing a simple Prolog interpreter.
	- the Prolog you learned in the first 5-6 chapters of *The Art of Prolog*.
	- the resolution and unification algorithms from the textbook.
- Choices of programming languages for implementation:
	- C, C++, Java, Python, Racket (using DrRacket).
- the submission files.
- Feel free to test your interpreter on your Lab #3 submissions.
- Due date: Monday, November 23 at 11:59pm Pacific Standard Time.

• No numbers, no type predicates, no meta-logical predicates, no cuts or negation; just

• The key is implementing resolution, unification, and backtracking correctly. You will use

• May work with one partner. Only one partner has to submit, but both names need to be in

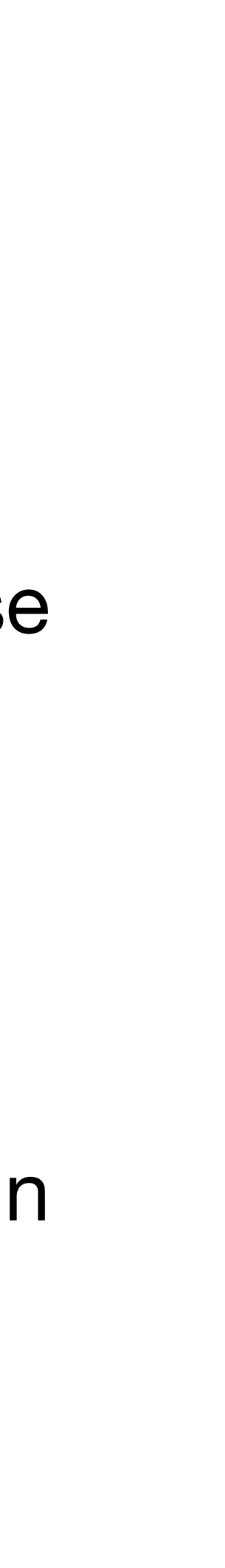

## **Final Four Weeks of CS 152**

- Week 14 (11/16 and 11/18): Smalltalk
- Week 15 (11/23): Self and JavaScript
- Week 16 (11/30 and 12/2): Miscellaneous Topics
	- I'm going to take a poll from the class where students can choose from various programming language topics. The two topics with the most votes from the class will be covered on November 30 and December 2.
	- Material covered this week will be on the final exam, so choose something you're passionate about :).
- Week 17 (12/7 and 12/9): Final Review and Final Exam

## **Lab and Project Schedule**

- Labs
	- Lab #4 (Prolog) is due Friday, November 13
	- Lab #5 (Smalltalk) will be assigned Monday, November 16 and is due Wednesday, November 25
	- Lab #6 (to be determined) will be assigned Saturday, November 28 and will be due Monday, December 7.
- **Projects** 
	- Project #2 (Prolog interpreter) was assigned today and is due Monday, November 23.
	- Project #3 (to be determined) will be assigned Monday, November 23 and is due Friday, December 11 (note that this is after the final).